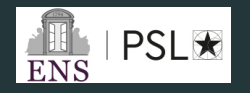

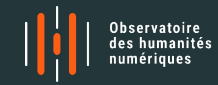

# Le TAL en pratique

Jean Barré, Thierry Poibeau 15 avril 2023

ENS-PSL

# Table des matières

1. [Le TAL : Toute une histoire](#page-2-0)

[L'index Thomisticus : Premiers balbutiements?](#page-3-0)

[Le TAL aujourd'hui](#page-7-0)

2. [La chaîne de traitement du TAL](#page-9-0)

3. [Le TAL dans le contexte des Humanités Numériques - Exemple de](#page-13-0) [la stylométrie](#page-13-0)

[Mesurer le style?](#page-16-0)

[La stylométrie en action : Deux exemples d'applications](#page-17-0)

# <span id="page-2-0"></span>[Le TAL : Toute une histoire](#page-2-0)

# <span id="page-3-0"></span>L'index Thomisticus

### Le projet fou de Roberto Busa

- Roberto Busa (1913-2011), prêtre jésuite italien spécialiste de Thomas d'Aquin
- L'objectif initial de Busa est philosophique et théologique
- Mais sa thèse est qu'on ne peut accéder à la pensée d'un⋅e auteurice que si on maîtrise sa façon d'employer le langage.
- Il lui faut donc étudier Thomas d'un point de vue philologique et linguistique.
- Il formule donc en 1946 le projet d'un grand concordancier des œuvres de Thomas
- https ://www.corpusthomisticum.org/it/index.age

# L'index Thomisticus 2/4

### Un premier traitement automatique de texte ?

- Réalisation immédiate : la tâche est trop vaste pour être faite sans assistance
- Il se met donc en quête de « machinerie » pour l'aider : « any gadget that might help »(Busa, 1980)
- Projet mené à partir de 1946 pendant 34 ans (+ de 30 personnes impliquées!).
- aide d'IBM pour le réaliser
- Transcription de 179 textes en forme lisible par des machines de l'époque (des cartes perforées !).
- Indexation de 10.632.980 mots, 1500 km de câble, 10.000h de calcul, 1.000.000 d'heures de travail humain.

# L'index Thomisticus 3/4

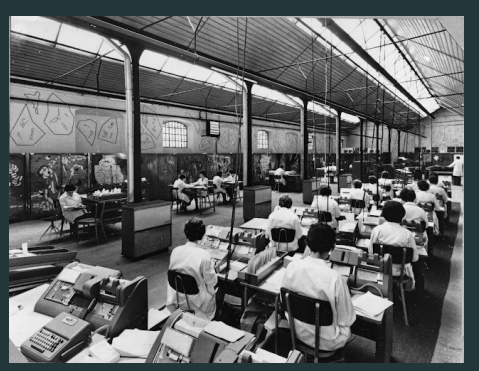

Source : http ://melissaterras.blogspot.com/2013/10/for-adalovelace-day-father-busas.html

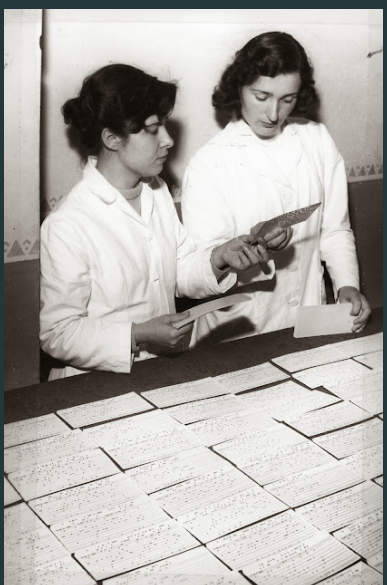

### Introduction de l'informatique

- Comme outil pour embrasser une masse de données.
- Conduire l'analyse à un niveau jusque là inaccessible.
- Projet précurseur entre TAL et Humanités (Distant reading?)

# <span id="page-7-0"></span>Le TAL aujourd'hui

### Les tâches du TAL

- Récupération d'informations linguistiques (syntaxe, schéma de dépendances)
- Traduction automatique
- Classification automatique de texte (spam/non spam)
- Résumé de texte Récupération de thèmes spécifiques
- Questions / Réponses Chatbots
- Génération de texte

# Le TAL aujourd'hui

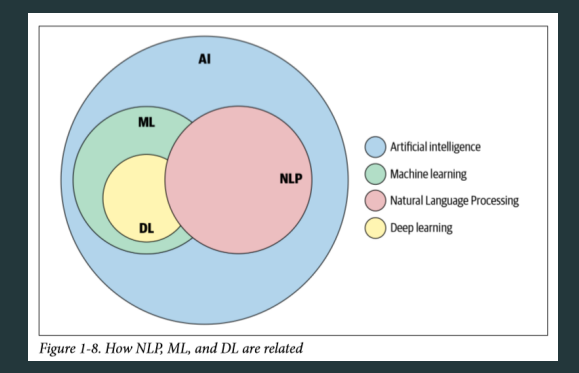

Figure 1 : Définition du champ. Source : [\[1\]](#page-24-0)

# <span id="page-9-0"></span>[La chaîne de traitement du TAL](#page-9-0)

### La chaîne de traitement classique du TAL 1/3

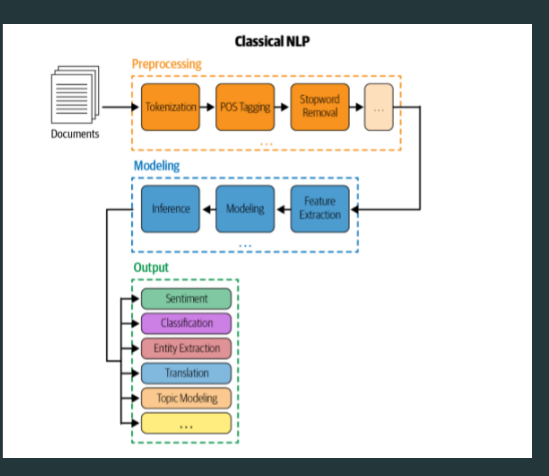

Figure 2 : Source :[[1](#page-24-0)]

# La chaîne de traitement en deep learning du TAL 2/3

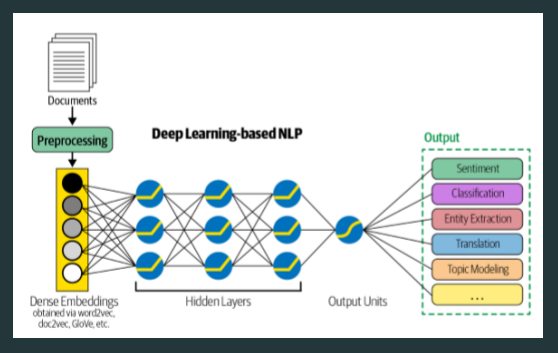

Figure 3 : Source :[[1](#page-24-0)]

### La chaîne de traitement du TAL 3/3

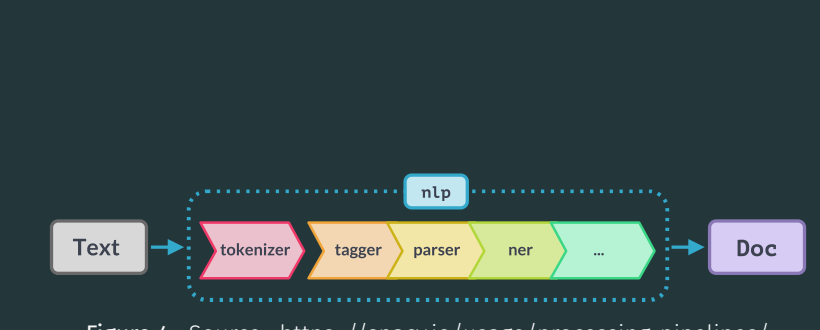

Figure 4 : Source : https ://spacy.io/usage/processing-pipelines/

<span id="page-13-0"></span>[Le TAL dans le contexte des](#page-13-0) [Humanités Numériques -](#page-13-0) [Exemple de la stylométrie](#page-13-0)

# La stylométrie

### Analyser des données textuelles

- dater, localiser des textes;
- regrouper des textes selon des caractères stylistiques;
- attribuer une pièce disputée entre plusieurs auteurs;
- détecter des collaborations.

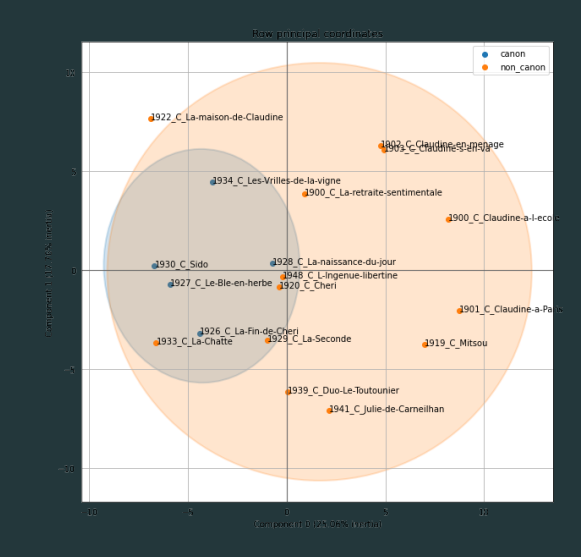

### Mesure de distances entre des textes

#### Texte A

et de joie, il dit à son voisin de classe de gauche qu'il s'enthousiasmait de cette conférence et de cette journée.

#### Texte B

et de chaque côté de lui, il vit chiens et chats et poules et canards.

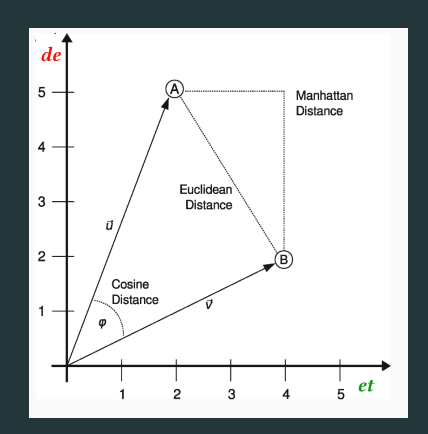

<span id="page-16-0"></span>Wincenty Lutosławski - Principes de stylométrie (1890) [\[4](#page-25-0)] Objectif : Classer chronologiquement les oeuvres de Platon

### Postulat :

Chaque individu emploie une langue démontrant des propriétés particulières et mesurables, appelées stylome ou idiolecte.

### Idiolecte :

Ensemble de traits linguistiques caractéristiques d'un individu

On peut détecter cela quantitativement - Importance des mots outils (mots les plus fréquents) Propriétés inconscientes du style

# <span id="page-17-0"></span>Chaîne de traitement du TAL

- OCR / HTR
- Tokenisation
- Lemmatisation (lemme = partie canonique entrée de dictionnaire)
- Étiquettage morpho-syntaxique (partie du discours nom, verbe, pronom, substantif, ...)
- Sac de mots / Sac de séquence de mots de POS

### Contexte & stylométrie

- Remise en cause de la paternité de certaines oeuvres de Molière.
- P. Corneille étant le vrai auteur?
- Analyse du lexique, des lemmes, des rimes, de la morphosyntaxique sur un corpus de comédies.

### Molière a-t-il vraiment écrit ses pièces ? 2/2

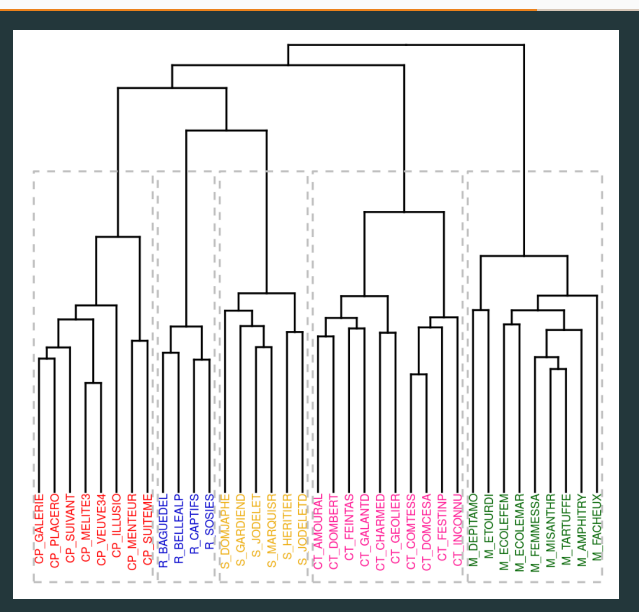

ENS - Introduction au TAL http://www.figure 5 : Source : (Cafiero, [2](#page-24-1)019)[2] http://www.file.com/2007

### Psyché, Texte issue d'une collaboration :

- Molière a dressé le plan de la pièce. Il a rédigé le début de chaque acte
- Corneille s'est lui occupé de finir les actes
- Quinault rédige les paroles du choeur (début et/ou fin des actes)
- Peut on détecter quantitativement le signal de cette collaboration?

### Mesurer le signal d'une co-écriture 2/2

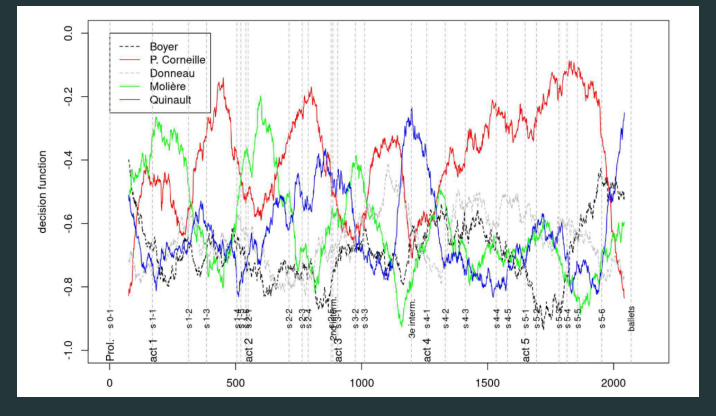

Figure 6 : Source : (Cafiero, 2021)[[3](#page-25-1)]

### Le TAL pour l'étude des textes en SHS ?

### Gagner du temps et déléguer des tâches à l'ordinateur

- traiter des corpus très importants ou jusqu'à un niveau très fin, sans temps supplémentaire.
- réaliser des opérations répétitives difficilement envisageables à la main, en limitant le risque d'erreur humaine ;

### Avoir une autre approche des mêmes données

- obtenir des réponses qu'on n'aurait pu obtenir par des moyens traditionnels.
- bénéficier de l'apport méthodologique d'autres champs scientifiques (biostatistiques, IA, TAL, etc.).

### Ancrer son analyse dans les faits et leur mesure

• éviter un certain nombre d'écueils de l'analyse traditionnelle : surévaluation des phénomènes individuels, des individus

ENS - Introdu**ativerau TAt.s,** meilleure évaluation des tendances d'ensemble, etc.  $19$ 

• systématiser son analyse : modélisation des données,

# Questions?

# Bibliographie indicative i

### <span id="page-24-0"></span>S. V. B, B. Majumder, A. Gupta, and H. Surana. *Practical natural language processing : a comprehensive guide to building real-world NLP systems*. O'Reilly Media, first edition edition. OCLC : on1125266646.

<span id="page-24-1"></span>品... F. Cafiero and J.-B. Camps. Why molière most likely did write his plays. 5(11) :eaax5489.

Publisher : American Association for the Advancement of Science.

# Bibliographie indicative ii

#### <span id="page-25-1"></span>6. F. Cafiero and J.-B. Camps.

'psyché' as a rosetta stone ? assessing collaborative authorship in the french 17th century theatre.

In M. Ehrmann, F. Karsdorp, M. Wevers, T. L. Andrews, M. Burghardt, M. Kestemont, E. Manjavacas, M. Piotrowski, and J. van Zundert, editors, *Proceedings of the Conference on Computational Humanities Research, CHR2021, Amsterdam, The Netherlands, November 17-19, 2021*, volume 2989 of *CEUR Workshop Proceedings*, pages 377–391. CEUR-WS.org, 2021.

### <span id="page-25-0"></span>**W.** Lutoslawski.

Principes de stylométrie appliqués à la chronologie des œuvres de platon. 11(41) :61–81.